<span id="page-0-0"></span>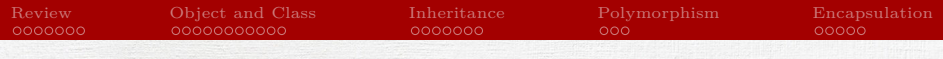

## OOP in Python

## Tran Giang Son, tran-giang.son@usth.edu.vn

ICT Department, USTH

[OOP in Python](#page-33-0) Tran Giang Son, tran-giang.son@usth.edu.vn 1 / 34

<span id="page-1-0"></span>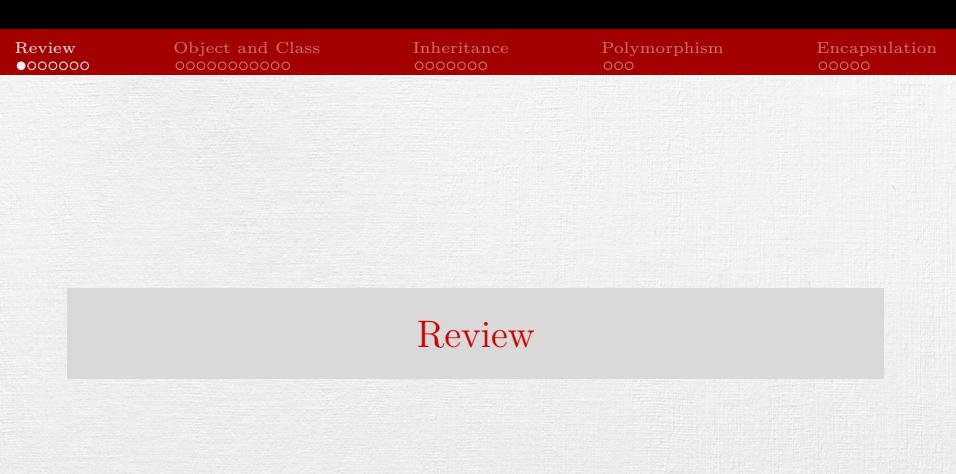

### [OOP in Python](#page-0-0) Tran Giang Son, tran-giang.son@usth.edu.vn 2 / 34

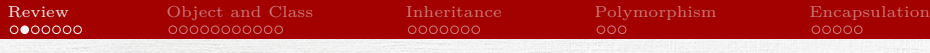

# Questions!?!!!<sup>1</sup>

- What is a class? What is an object?
- What is the difference between an object and a class?
- Where do objects come from (how do you create one)?
- How many objects of a given class can you have at a given time?
- Each data type in Java (and in many other languages) can be classified as one of two kinds. What are they, and how are they different?

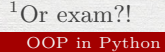

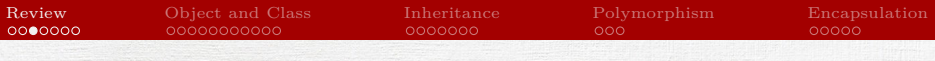

- What is a primitive type? What is a reference type (or object type)?
- What is a method?
- Can a class have more than one method with the same name? If so, are there any restrictions?
- What is a parameter? What is a return value?
- Can parameters and return values be primitive types? Reference types?

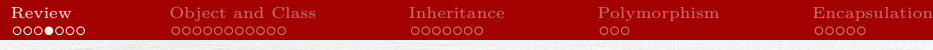

- What is type matching or type conformance?
- What is a constructor?
- What is assignment? How is it different for reference types versus primitive types?
- What are accessor methods and mutator methods?
- What is abstraction and why is it a good thing?

- What is inheritance?
- What is an inheritance hierarchy?
- What is a subclass? A superclass?
- What are the advantages of using inheritance?
- What is the difference between an is-a and a has-a relationships?

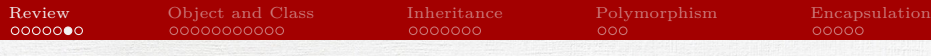

- What is polymorphism?
- What are overriding and overloading? Are they the same? Give examples.
- What does the keyword super mean? When is it used?
- What does the keyword protected mean? When is it used, and what does it do?
- What is meant by the static and dynamic types of a variable?

- What is an abstract class? When are they useful? Give an example.
- What is multiple inheritance? Why is it useful? Can it be done in Java? Is there a substitute for it?
- What is an interface? Why are they useful?

<span id="page-8-0"></span>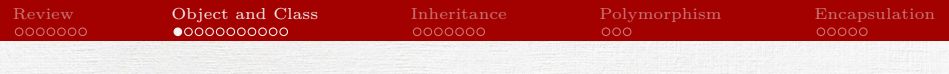

## [Object and Class](#page-8-0)

## Previously, on PW #1

## • Functions

- Input functions:
	- Input number of students in a class
	- Input student information: id, name, DoB
	- Input number of courses
	- Input course information: id, name
	- Select a course, input marks for student in this course
- Listing functions:
	- List courses
	- List students
	- Show student marks for a given course

[OOP in Python](#page-0-0) Tran Giang Son, tran-giang.son@usth.edu.vn 10 / 34

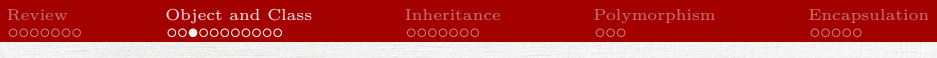

# Why

• Lists, dicts, tuples could be OOP'ed

- Student
- Course
- StudentMark
- Easier to manage
- Close to real-world management

[Review](#page-1-0) [Object and Class](#page-8-0) [Inheritance](#page-19-0) [Polymorphism](#page-26-0) [Encapsulation](#page-29-0)

# Why

## Procedural Programming

- Variables and related functions are separated
- Programs is divided into functions

## Object-Oriented Programming

- Variables and related functions are bound together
- Programs are divided into objects

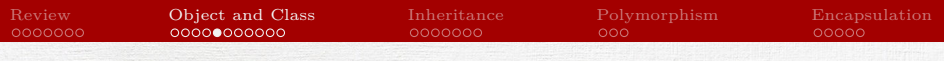

• Define a class

**class** <ClassName>

• Define a method

**def** <methodName>([args])

• Define a constructor

**def** \_\_init\_\_([args])

• Create an object from class

<obj> = <ClassName>([args])

• self: current object

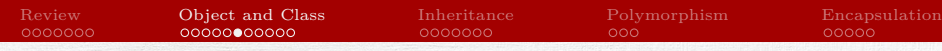

**class** Person: **def** print(self): print("Name:", self.name) print("Age:", self.age)

> **def** \_\_init\_\_(self, n, a): self.name = n  $self. age = a$

macron = Person("Emmanuel Macron")

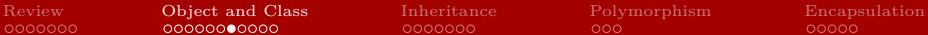

• Call an object's method <obj>.<methodName>([args]) • Accessing an object's attribute <obj>.<attr> = "values"

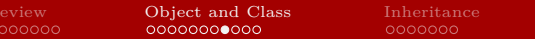

- Object comparison: \_\_lt\_\_ method
	- Compares current object with another instance
	- Return True if less than<sup>2</sup> the other instance
	- def lt (self, other): **return** self.age < other.age

<sup>2</sup>Hence its name is  $-1t$ .

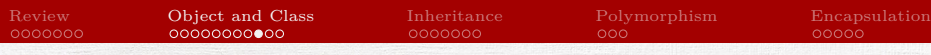

• Object's string representation: str method

• Defines how an object will be stringified

• Mostly when using with print()

**def** \_\_str\_\_(self): **return** f"My name is {self.name}. I am {self.age}."

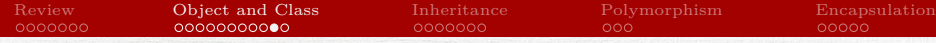

## How: complete example clazz.py

```
#!/usr/bin/env python3
class Person:
   def __init__(self, n, a):
        self.name = n
        self.age = adef describe(self):
        print("Name:", self.name)
        print("Age:", self.age)
   def __lt__(self, other):
        return self.age < other.age
   def str (self):
        return f"My name is {self.name}. I am {self.age}."
macron = Person("Emmanuel Macron", 43)
macron.describe()
print(macron)
biden = Person("Joe Biden", 78)
```
print(f"Macron is younger: {macron < biden}")

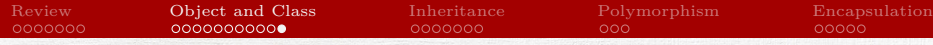

How: complete example

### \$ ./clazz.py

Name: Emmanuel Macron Age: 43 My name is Emmanuel Macron. I am 43. Macron is younger: True

<span id="page-19-0"></span>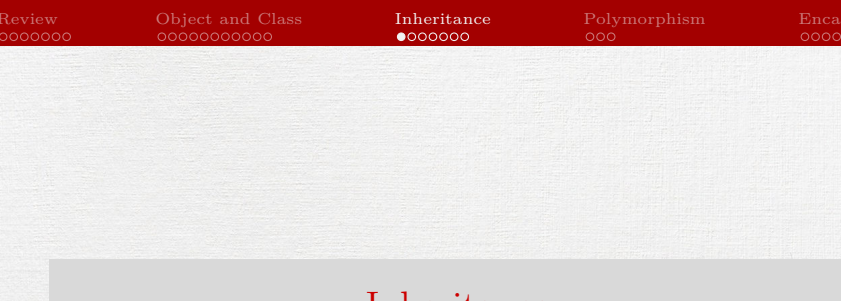

### [OOP in Python](#page-0-0) Tran Giang Son, tran-giang.son@usth.edu.vn 20 / 34

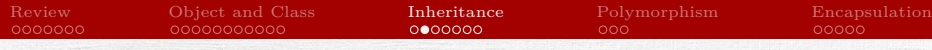

## Defining Inheritance

- Define a child class with a superclass in parentheses
- All methods and attributes from superclass will be inherited to subclass

**class** Person: *# already defined before...*

```
class President(Person):
    def set_term(self, term):
        print(f"Setting term to {term}")
        self.term = term
```
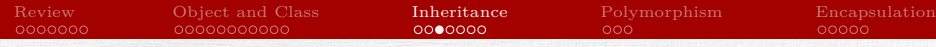

## Defining Inheritance

• Using the newly defined class and method

print("Macron is now President") macron = President("Emmanuel Macron", 43) macron.set\_term(25) *# from President* macron.describe() *# from Person*

\$ ./clazz.py Macron is now President Setting term to 25 Name: Emmanuel Macron Age: 43

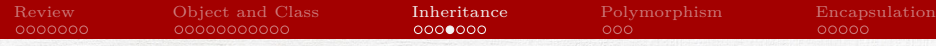

## Checking inheritance

• Built-in functions isinstance() and issubclass()

- isinstance() returns True if the object is an instance of the class or other classes derived from it
- issubclass() is used to check for class inheritance.

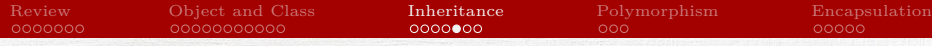

## Checking inheritance

print(f"Macron is President: {isinstance(macron, President)}"); print(f"Macron is Person: {isinstance(macron, Person)}"); print(f"President is Person: {issubclass(President, Person)}") print(f"Person is President: {issubclass(Person, President)}")

\$ ./clazz.py

Macron is President: True Macron is Person: True President is Person: True Person is President: False

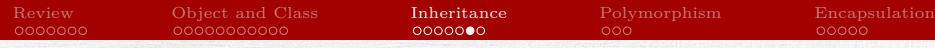

## Multiple Inheritance

- Python supports multiple inheritance
- Simply by adding more base class into the parentheses
	- **class** Person: *# already defined before...*

```
class Employee:
    def work(self):
        print("I should be paid...")
```
**class** President(Person, Employee): *# already defined before...*

## Multiple Inheritance

print("Macron is now President") macron = President("Emmanuel Macron", 43) macron.set\_term(25) *# from President* macron.describe() *# from Person* macron.work() *# from Employee*

\$ ./clazz.py Setting term to 25 Name: Emmanuel Macron Age: 43 I should be paid...

<span id="page-26-0"></span>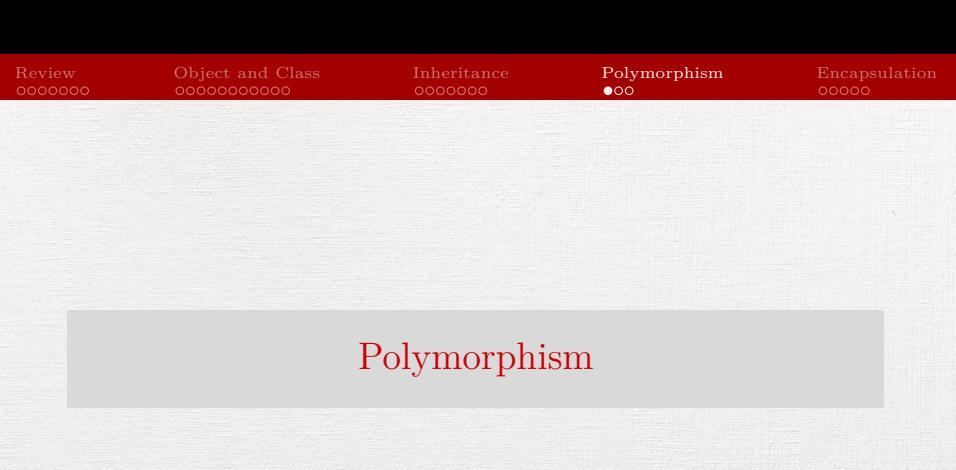

### [OOP in Python](#page-0-0) Tran Giang Son, tran-giang.son@usth.edu.vn 27 / 34

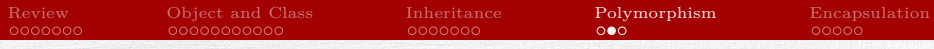

## Method overrides

- A superclass's method can be overridden, simply by deffing the same method name in the subclass
- A superclass instance can be accessed using super() in the subclass

**class** Person:

*# already defined before...*

**class** President(Person, Employee): *# something before* **def** describe(self): super().describe() print("Term:", self.term)

**def** work(self):

super().work() *# from Employee* [OOP in Python](#page-0-0) Tran Giang Son, tran-giang.son@usth.edu.vn 28 / 34

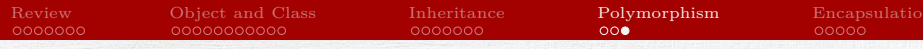

## Method overrides

### • Using the overridden method

print("Macron is now President") macron = President("Emmanuel Macron", 43) macron.set\_term(25) *# from President* macron.describe() *# from Person* macron.work() *# from President*

\$ ./clazz.py Setting term to 25 Name: Emmanuel Macron Age: 43 I am well paid! President is well paid!

<span id="page-29-0"></span>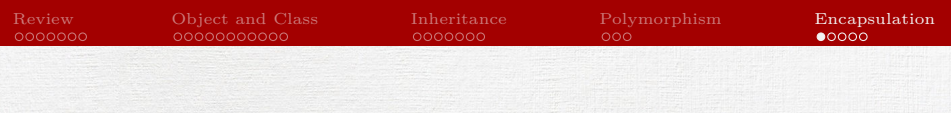

[Encapsulation](#page-29-0)

### [OOP in Python](#page-0-0) Tran Giang Son, tran-giang.son@usth.edu.vn 30 / 34

## Private / Public access

- public by default
- No specified keyword
- Use underscore prefixes
	- name: public
	- name: protected
	- \_\_name: private

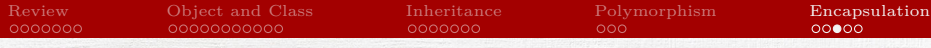

## Private / Public access

- Accessor methods / Mutator methods
- Getter / Setter

```
class Employee:
    def __init__(self):
        self.__salary = 0
```

```
def _get_salary(self):
    return self.__salary
```

```
def set_salary(self, salary):
    self. salary = salary
```

```
def work(self):
    if self.__salary == 0:
        print("I should be paid...")
    else:
        print("I am well paid!")
```
## Private / Public access

print("Macron is now President") macron = President("Emmanuel Macron", 43) macron.set\_term(25) *# from President* macron.describe() *# from Person* macron.set\_salary(1000) *# from Employee* macron.work() *# from President* print(f"Macron salary is {macron.\_get\_salary()}") print(f"Macron salary is {macron. salary}")

\$ ./clazz.py Macron is now President Setting term to 25 Name: Emmanuel Macron Age: 43 President is well paid! Macron salary is 1000 Traceback **(**most recent call last**)**: File ".../clazz.py", line 59, in <module> print**(**f"Macron's salary is {macron.\_\_salary}"**)** AttributeError: 'President' object has no attribute '\_\_salary'

## <span id="page-33-0"></span>Practical work 2: OOP'ed student mark management

- Copy your practical work 1 to 2.student.mark.oop.py
- Make it OOP'ed
- Same functions
	- Proper attributes and methods
	- Proper encapsulation
	- Proper polymorphism
		- e.g. .input(), .list() methods
- Push your work to corresponding forked Github repository